#### AutoCAD Crack Activation Code With Keygen For Windows Latest

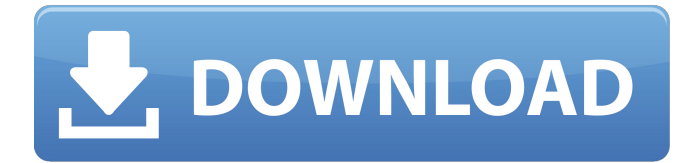

### **AutoCAD Crack + Free (Latest)**

AutoCAD is available for Microsoft Windows operating systems, Apple Macintosh operating systems, and Linux. AutoCAD is free for personal use by the end user, provided the software is installed on an individual's computer. Its main rivals are the other major desktop CAD systems such as Microstation and Creo, and AutoCAD supports many other third-party software packages for various markets. Designers and Draftsmen use AutoCAD to design both two-dimensional (2D) and three-dimensional (3D) objects. 2D objects can be either flat surfaces (drawings and sheet metal) or three-dimensional solids (trusses and pipes). For detailed 3D models, the software includes a freeform modeler and a reverse engineering tool for creating surfaces from imported files. 3D Modeling in AutoCAD 3D modeling tools AutoCAD includes the following 3D modeling tools: Freeform modeling lets you quickly make simple three-dimensional objects. CAD Edge lets you draw complex 3D objects with the traditional wireframe or spline modeler. Boolean modeling lets you quickly make objects by connecting their faces with edge rings. Creating 3D models Creating 3D objects in AutoCAD is a twostep process. First, you must use either the edge or freeform modeler to create the 3D object. In the second step, you use the various 3D modeling tools to finish the model. Freeform modeling Use the freeform modeler to create simple 3D objects using wireframe or spline modeler. Modeling edges Use the edge modeler to create 3D objects using CAD edge rings. Use Boolean tools You can use the Boolean tools to create 3D solids by using rings, edges, or areas as the objects. The boolean modeler To create a 3D object, you can use the Boolean tools to create a solid model that is made up of edges, faces, or areas. If you choose a face, the Boolean modeler automatically creates edges and rings around the face. You can use the rings to create 3D solids or save the rings to an external file. Creation of 3D objects Use the freeform modeler To create a 3D object using a freeform modeler, use the Customize Freeform Modeler dialog box

### **AutoCAD Crack+ [Win/Mac]**

Tagging of objects, such as drawing layers, is supported for tag mapping and tagged functions. Solid modeling AutoCAD Crack Free Download 2011 and later versions include an improved version of the solid modeling system. Traditional 3D solids are created using the command Line Toolbar, which is used to cut, extrude, revolve, and create spline objects. Polygons can also be created using this toolbar, as well as freeform solids. The main toolbar feature is now the Arrange command. Drag and drop allows placing objects in 3D space. Tools include: Display/Convert Face/Door/Section/Fillet/Trim Slide/Extrude/Revolve/Extrude Dynamic component modeling Revolve, extrude, slide, and twist Object snap AutoCAD Crack automatically tracks object snap points and axes and provides snap to point, snap to line, and snap to point in 3D. High-level modeling High-level modeling (HLM) is AutoCAD's modeling application. Like traditional 3D solid modeling, it creates objects using the

command Line Toolbar. Polygons can also be created using this toolbar. Polygons, cylinders, and cones are created using the Draw or X,Y,Z tools. Draw is a solid modeling command that begins by creating a path or line. The Line and Circle commands can then be used to create closed paths or circles. The Square and the Polygon commands can be used to create closed paths or polygons. Polygons and Polylines can be rotated and scaled. Polygons can be extruded, and the control points can be moved. Extensions such as the Arc and the Boolean filter can be used to create parts of a closed path, which can then be connected using the Polyline command. In the object snap window, a user can drag an object from a source object and drop it into the target object. This allows for the modification of polygonal meshes, such as gear meshes or wrapping meshes. Polygon editing Active editing mode and Aligned mode Edge or vertex snapping Geometric editing tools: Boolean, Segment, Polyline, Polygon, Extrude, Revolve, Twist, Arc, and Gaps Edit mesh functions Looping functions Surface functions: Surface, SurfaceMaintain, SurfaceExtend, and SurfaceApproximate Support for non ca3bfb1094

## **AutoCAD Crack Download For PC**

Enter the folder where you have the keygen. In our case this folder will be found here Autodesk Autocad>\program files>Autodesk>Autodesk software activation keygen>Genkey.txt The following figure shows a screenshot of the autocad genkey.txt file. Activating with an id If you have not activated Autodesk Autocad using the keygen. To activate the software again do the following 1.Go to Autodesk Autocad>Home 2. Select Autodesk Autocad>Activate>Activate with id 3. Enter the number of the product you have and press ok. Activate the software To activate Autodesk Autocad using the keygen from the folder you have downloaded the software 1.Go to Autodesk Autocad>Activate>Activate with id. 2. Enter the number of the product you have and press ok. Create a new file To create a new file in Autodesk Autocad you have to do the following: 1.Go to File>New. 2.Select New File and type a name of the file (We used Gremlin) 3.Press Ok. Your new file will be created. You will see in the properties window a name of the file and a number (in our case was name of the file) Save a file To save a file in Autodesk Autocad you have to do the following: 1.Go to File>Save. 2.Select Save As and type a name of the file. 3.Type a location to save the file. 4.Press Ok. Your new file will be saved. Import a file To import a file you have to do the following: 1. Go to File>Import. 2. Select Import from file. 3. Type a name of the file. 4. Press ok. Your new file will be imported. You will see in the properties window a name of the file. View a file You can view a file in Autodesk Autocad by doing the following 1.Go to File>View. 2.Select View>Display view. 3.Press Ok. The following

### **What's New In?**

Stay on top of the drawing and show notes at a glance. Track changes in a collaborative drawing. Resize your drawings without a second thought. Render parts using AutoLISP and Lua. Support for a variety of file formats: EPS, PDF, XREF, DWG, DWF, DXF, DXF with BOM. Print tools and integrations Create and deliver business-ready files. Get a preview of your file before you print to make sure you're creating documents that will meet your requirements. (video: 1:24 min.) Expert Numeric Integration: Calculate the shortest path on a map with just a click. Generate secure end-user passwords in seconds. Schedule time-based processes based on your project or day. With Preview and Draw: Preview and edit large files, especially on the go. Securely access your documents with an auto-open feature. "Live preview" and work with multiple files in Parallel Space. Quadratic and elliptic curves: Generate a random point on a quadratic or elliptic curve with one button. Save points on quadratic and elliptic curves and re-use them later. A full-featured NURBS curve tool for fast, accurate, and accurate control. Geometric calculations Evaluate the area of polygons. Analyze your drawing, verify its consistency, or compare it to a model. (video: 1:10 min.) Convert models to AutoCAD drawings. Navigation Navigate all possible routes with ETRS89 along cities or airports. Maintain a model of your car's interior in MTC format. Tag your preferred path when in Google Maps. Prevent accidental activation of tools with a tap of the touch screen. Use autorouting and forcefollow paths when navigating in Google Maps. Find alternate routes. Date & Time Customize the interface and format of date & time. Set the user's language and region. Add and remove fields from the date & time picker. Translations Use French, Spanish, and other languages in AutoCAD. Create a French-speaking translation team

# **System Requirements For AutoCAD:**

Minimum: - A 64-bit operating system - Internet Explorer version 9 (or later) - A graphics card with 3D rendering capabilities Recommended: - Internet Explorer version 11 (or later) Portable devices: - Windows Phone 8 (or later) - Windows 10 Mobile - Windows 10 PC with Bluetooth keyboard and mouse support Standalone gamepad: - Xbox 360

<https://speakerauthorblueprint.com/wp-content/uploads/2022/07/AutoCAD-78.pdf> <https://churchillcat.com/wp-content/uploads/2022/07/pacern.pdf> <https://dccjobbureau.org/2022/07/24/autocad-crack-product-key-march-2022/> <http://www.giffa.ru/businesshome-based-business/autocad-crack-download-pc-windows-4/> <http://ballyhouracampervanpark.ie/wp-content/uploads/2022/07/firelvi.pdf> <https://www.mozideals.com/advert/autocad-crack-17/> [https://earthoceanandairtravel.com/wp-content/uploads/2022/07/AutoCAD\\_\\_Crack\\_\\_Torrent\\_Activatio](https://earthoceanandairtravel.com/wp-content/uploads/2022/07/AutoCAD__Crack__Torrent_Activation_Code_Free_Download_For_Windows.pdf) [n\\_Code\\_Free\\_Download\\_For\\_Windows.pdf](https://earthoceanandairtravel.com/wp-content/uploads/2022/07/AutoCAD__Crack__Torrent_Activation_Code_Free_Download_For_Windows.pdf) <https://www.erotikashop.sk/autocad-license-key-full-free-download-2022-latest/> <http://vietditru.org/advert/autocad-2023-24-2-license-key-full-free-latest/> <https://integroclub.ru/wp-content/uploads/2022/07/autocad-73.pdf> <http://www.coneccta.com/2022/07/24/autocad-2022-24-1-crack-win-mac-latest-2022/> <http://xn----7sbahcaua4bk0afb7c9e.xn--p1ai/wp-content/uploads/2022/07/AutoCAD-45.pdf> <http://shaeasyaccounting.com/autocad-23-0-crack-with-key-for-windows/> <https://rerummea.com/wp-content/uploads/2022/07/adleconc.pdf> <https://mac.com.hk/advert/autocad-24-1-crack-keygen-for-lifetime-latest-2022/> <http://oldeberkoop.com/?p=12269> <http://pepsistars.com/autocad-crack-free-download-3264bit-6/> <https://aurespectdesoi.be/autocad-20-1-free-registration-code-3264bit/> <https://ursgift.com/autocad-23-1-crack-latest/> <https://asu-bali.jp/wp-content/uploads/2022/07/zanman.pdf>